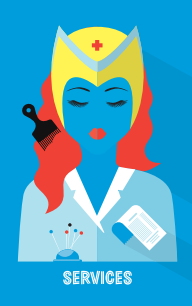

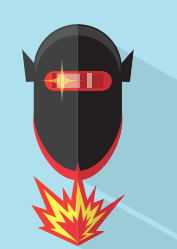

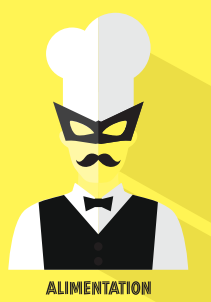

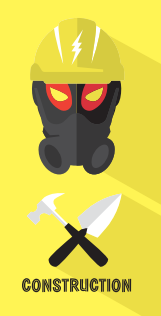

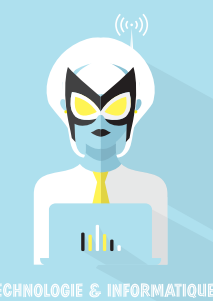

*Cahier d'accompagnement destiné au personnel enseignant*

DEE

REGRUES

DES

PROPULSÉ PAR **COMPÉTENCES QUÉBEC** 

**WOW!** 

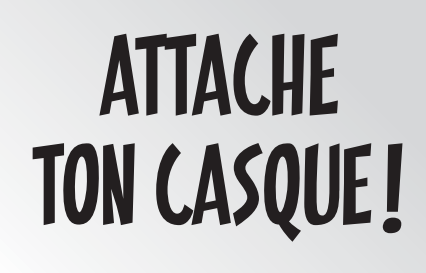

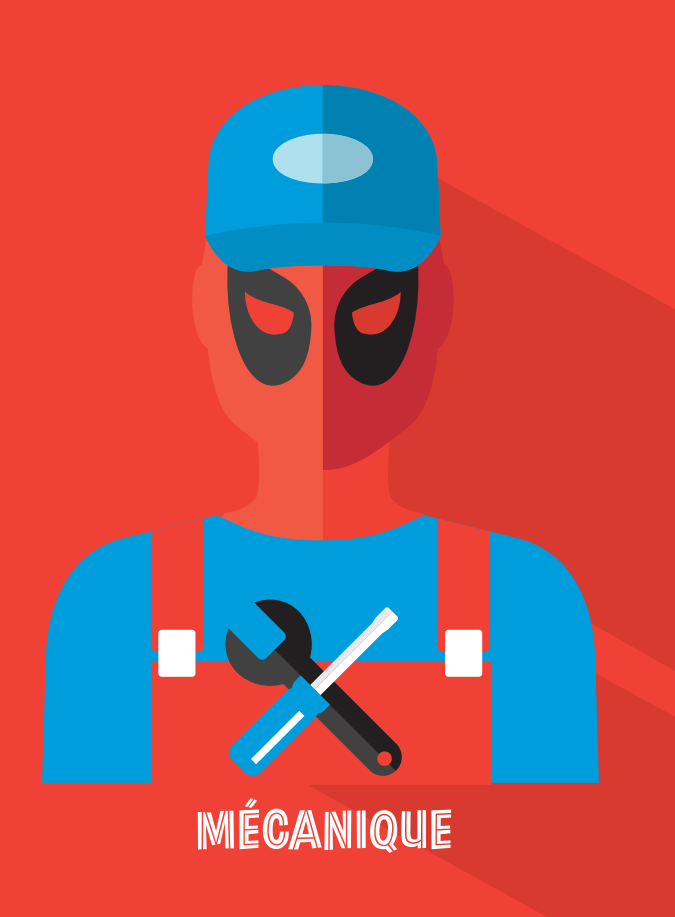

 $((\cdot,))$ 

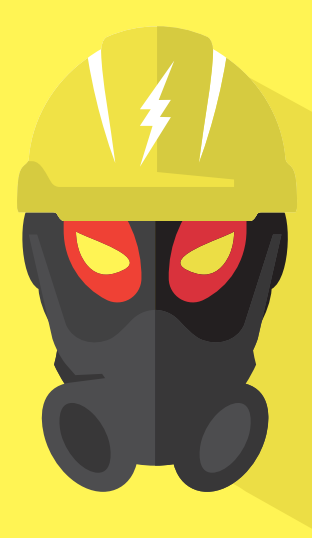

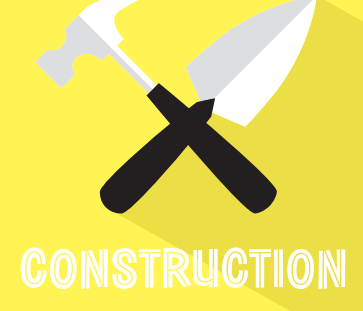

TECHNOLOGIE & INFORMATIQUE

nh.

## *MESSAGE au personnel enseignant*

Le Défi des recrues est un événement interactif et riche en nouvelles informations. Pour permettre aux jeunes que vous accompagnez d'en profiter pleinement, nous mettons à votre disposition ce cahier d'accompagnement. Il vous propose des pistes de discussions et quelques exercices à réaliser avec les jeunes. Les activités présentées peuvent être exécutées à l'école, en deux temps : D'abord, quelques jours avant le Défi, pour éveiller la curiosité des élèves et les motiver à s'engager dans l'expérience pratique qu'ils vivront sous peu. Puis, dans la semaine suivant la sortie, pour maximiser l'impact de leurs découvertes. Les activités ont été conçues pour les jeunes du premier cycle du secondaire, mais sont facilement adaptables. Nous vous remercions de votre engagement. Vous contribuez grandement à faire du Défi des recrues une expérience signifiante et enrichissante pour tous les élèves.

#### Le Défi des recrues vise trois objectifs :

- Sensibiliser les jeunes aux programmes d'études de la formation professionnelle
- Développer l'estime de soi
- 3 Favoriser la persévérance scolaire

Grâce à des ateliers d'exploration pratique, les jeunes découvriront les programmes offerts en formation professionnelle (FP) et pourront expérimenter certaines tâches liées aux métiers qui y sont enseignés.

Choisir son métier c'est une question de passion, mais aussi de connaissance de toutes les opportunités qui s'offrent à eux.

#### Compétences Québec

Compétences Québec est un organisme sans but lucratif qui a pour mandat de promouvoir les métiers et les programmes de formation professionnelle et technique. Reconnu pour les Olympiades québécoises des métiers et des technologies organisées aux deux ans, l'organisme administre également le site web de l'Inforoute FPT ainsi que le Service régional d'admission en formation professionnelle (SRAFP). Compétences Québec est aussi maintenant responsable du Défi des recrues auquel vous vous apprêtez à participer.

3

Pour plus d'information : info@competencesquebec.com 418 646-3534 www.competencesquebec.com

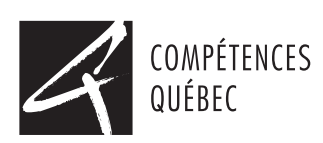

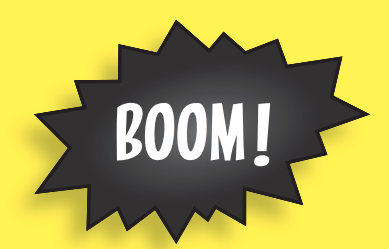

# *TOURNÉE PRÉPARATOIRE TOURNÉE PRÉPARATOIRE*

Lors de la tournée préparatoire, pour la visite du Défi des recrues dans votre région, les animateurs présenteront aux élèves deux vidéos permettant de comprendre l'univers qu'ils s'apprêtent à découvrir.

Advenant le cas, qu'il n'y ait pas de tournée préparatoire, nous vous suggérons quand même de présenter ces activités très enrichissantes à vos élèves.

Les vidéos sont disponibles à : www.defidesrecrues.com/videos.

#### Présenter le Défi des recrues

Le Défi des recrues est une compétition amicale entre les élèves qui leur permet de découvrir les différents programmes de formation professionnelle offerts dans leur région. Pour bien comprendre le déroulement du Défi, regardez en groupe la vidéo promotionnelle (durée de 4 min. 8 sec.).

#### Questionnez les élèves après le visionnement :

- • Comment percevez-vous le Défi des recrues ?
- • Quels métiers avez-vous identifiés à partir de la vidéo ?
- • Connaissez-vous déjà des métiers enseignés en formation professionnelle et technique ?
- Combien pouvez-vous en nommer? (Pour voir la liste complète, visitez : www.inforoutefpt.org)
- Selon vous, à qui s'adresse la formation professionnelle?
- Selon vous, est-ce qu'il y a des métiers que les garçons ne peuvent pas faire ? Et des métiers que les filles ne peuvent pas faire ?

#### Mieux comprendre le système d'éducation québécois

Écoutez la vidéo d'animation « Un diplôme à ta portée !» (3 min. 16 sec.) qui vulgarise la structure du système d'éducation au Québec. Questionnez ensuite les élèves :

- • Avez-vous appris certaines choses ?
- Seriez-vous capable de dessiner les différentes trajectoires d'études possible ? Validez ensuite leurs dessins avec l'affiche créée par Compétences Québec pour illustrer les voies de formation.
- Voir l'affiche « Un diplôme à ta portée ! » dans les pages centrales de ce document.

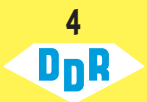

## GOÛTS X AMBITIONS RÉFLEXION

*ACTIVITÉS PRÉPARATOIRES*

#### Réfléchir à ses intérêts

Avant de découvrir les métiers présentés au Défi des recrues, il serait important que chaque élève se questionne sur ses goûts et ses ambitions face au choix d'un métier ou d'une profession. Rappelez-leur les différents niveaux de formation en regardant ensemble cette image :

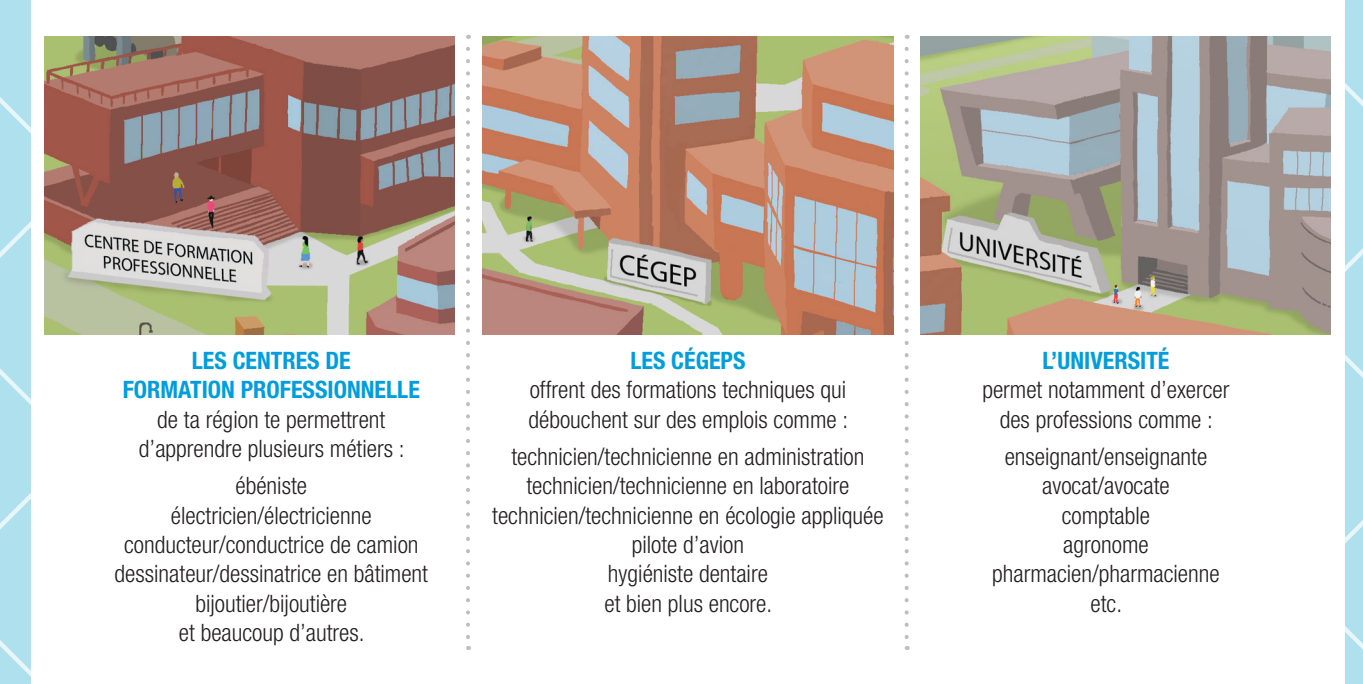

Invitez-les maintenant à répondre individuellement, par écrit, aux questions suivantes :

- • Comment envisages-tu la suite de tes études ? As-tu envie d'étudier longtemps ? Quel niveau de diplôme aimerais-tu atteindre ? (diplôme d'études secondaires (DES), diplôme d'études professionnelles (DEP), diplôme d'études collégiales (DEC technique ou général), baccalauréat, maîtrise ou doctorat)
- • Aimerais-tu poursuivre ta formation dans ta région ou si étudier à l'extérieur te plairait ?
- • As-tu déjà une idée du métier que tu aimerais faire ? Sais-tu quel diplôme est nécessaire pour l'exercer ? Quels sont tes intérêts et tes qualités en lien avec ce métier ? Sais-tu dans quel genre d'entreprises tu pourrais travailler ? À quel salaire ?

Invitez les élèves à se placer en équipe de 3 ou 4 personnes, des camarades avec qui ils ou elles se sentent à l'aise, puis à discuter ensemble de leurs réponses. Revenez ensuite en groupe pour répondre à leurs questions.

> 5 נה ע

## DÉCOUVRIR DES MÉTIERS OFFERTS EN FORMATION PROFESSIONNELLE ET TECHNIQUE

Pour compléter la fiche « WOW! Des métiers à découvrir » des pages 7 et 10, assurezvous que vos élèves connaissent le nom de la région administrative à laquelle votre municipalité appartient (voir menu déroulant dans la section Rechercher un programme, du site www.inforoutefpt.org). Vous pouvez imprimer les pages pour un travail individuel ou collectif.

#### RETOUR SUR L'EXERCICE :

- • Connaissiez-vous les métiers recherchés avant de faire l'exercice ? Sinon, lequel ou lesquels avez-vous découvert(s) ?
- $\cdot$  À partir des informations trouvées sur le taux d'emploi et le type de formation (FP ou FT), êtes-vous surpris de certains résultats ? Expliquez.

6 DnR

### CONSIGNES AUX ÉLÈVES :

En équipe de 2, accédez au site www.inforoutefpt.org et choisissez l'onglet Rechercher un programme. Pour chaque programme de formation dans cette liste, indiquez les réponses aux questions qui suivent.

#### CUISINE

Programme offert dans notre région : OUI  $\Box$  ou NON  $\Box$  - Si oui, précisez le nom de l'école :

Sanction (diplôme obtenu au terme de la formation) :

\_\_\_\_\_\_\_\_\_\_\_\_\_\_\_\_\_\_\_\_\_\_\_\_\_\_\_\_\_\_\_\_\_\_\_\_\_\_\_\_\_\_\_\_\_\_\_\_\_\_\_\_\_\_\_\_\_\_\_\_\_\_\_\_\_\_\_\_\_\_\_\_\_\_\_\_\_\_\_\_\_\_\_\_\_\_\_\_\_ Appellation d'emploi (nom du métier associé, si plusieurs sont associés en choisir un; pour les filles, féminiser l'appellation) :

Pourcentage de personnes diplômées qui travaillent (il faut suivre le lien sous «Relation avec le marché du travail» et donner le résultat à « En emploi») :

#### Électromécanique de systèmes automatisés

Programme offert dans notre région : OUI  $\Box$  ou NON  $\Box$  - Si oui, précisez le nom de l'école :

Sanction (diplôme obtenu au terme de la formation) :

\_\_\_\_\_\_\_\_\_\_\_\_\_\_\_\_\_\_\_\_\_\_\_\_\_\_\_\_\_\_\_\_\_\_\_\_\_\_\_\_\_\_\_\_\_\_\_\_\_\_\_\_\_\_\_\_\_\_\_\_\_\_\_\_\_\_\_\_\_\_\_\_\_\_\_\_\_\_\_\_\_\_\_\_\_\_\_\_\_ Appellation d'emploi (nom du métier associé, si plusieurs sont associés en choisir un; pour les filles, féminiser l'appellation) :

Pourcentage de personnes diplômées qui travaillent (il faut suivre le lien sous « Relation avec le marché du travail » et donner le résultat à « En emploi») :

#### DÉCORATION INTÉRIEURE ET PRÉSENTATION VISUELLE

Programme offert dans notre région : OUI  $\Box$  ou NON  $\Box$  - Si oui, précisez le nom de l'école :

Sanction (diplôme obtenu au terme de la formation) :

\_\_\_\_\_\_\_\_\_\_\_\_\_\_\_\_\_\_\_\_\_\_\_\_\_\_\_\_\_\_\_\_\_\_\_\_\_\_\_\_\_\_\_\_\_\_\_\_\_\_\_\_\_\_\_\_\_\_\_\_\_\_\_\_\_\_\_\_\_\_\_\_\_\_\_\_\_\_\_\_\_\_\_\_\_\_\_\_\_ Appellation d'emploi (nom du métier associé, si plusieurs sont associés en choisir un; pour les filles, féminiser l'appellation) :

Pourcentage de personnes diplômées qui travaillent (il faut suivre le lien sous «Relation avec le marché du travail» et donner le résultat à « En emploi») :

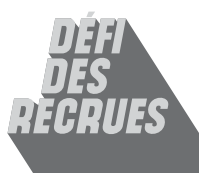

Des métiers à découvrir

# Un diplome

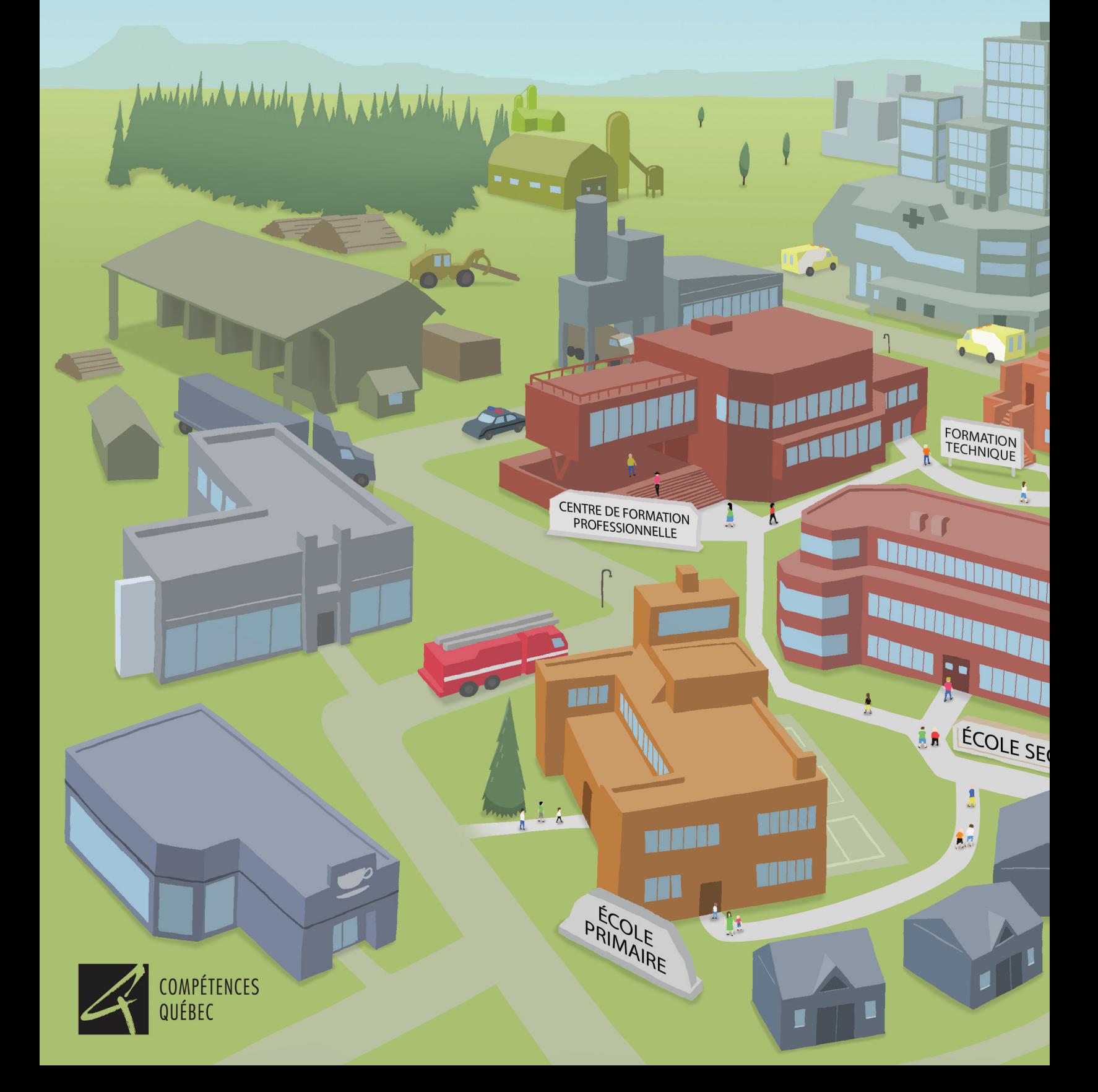

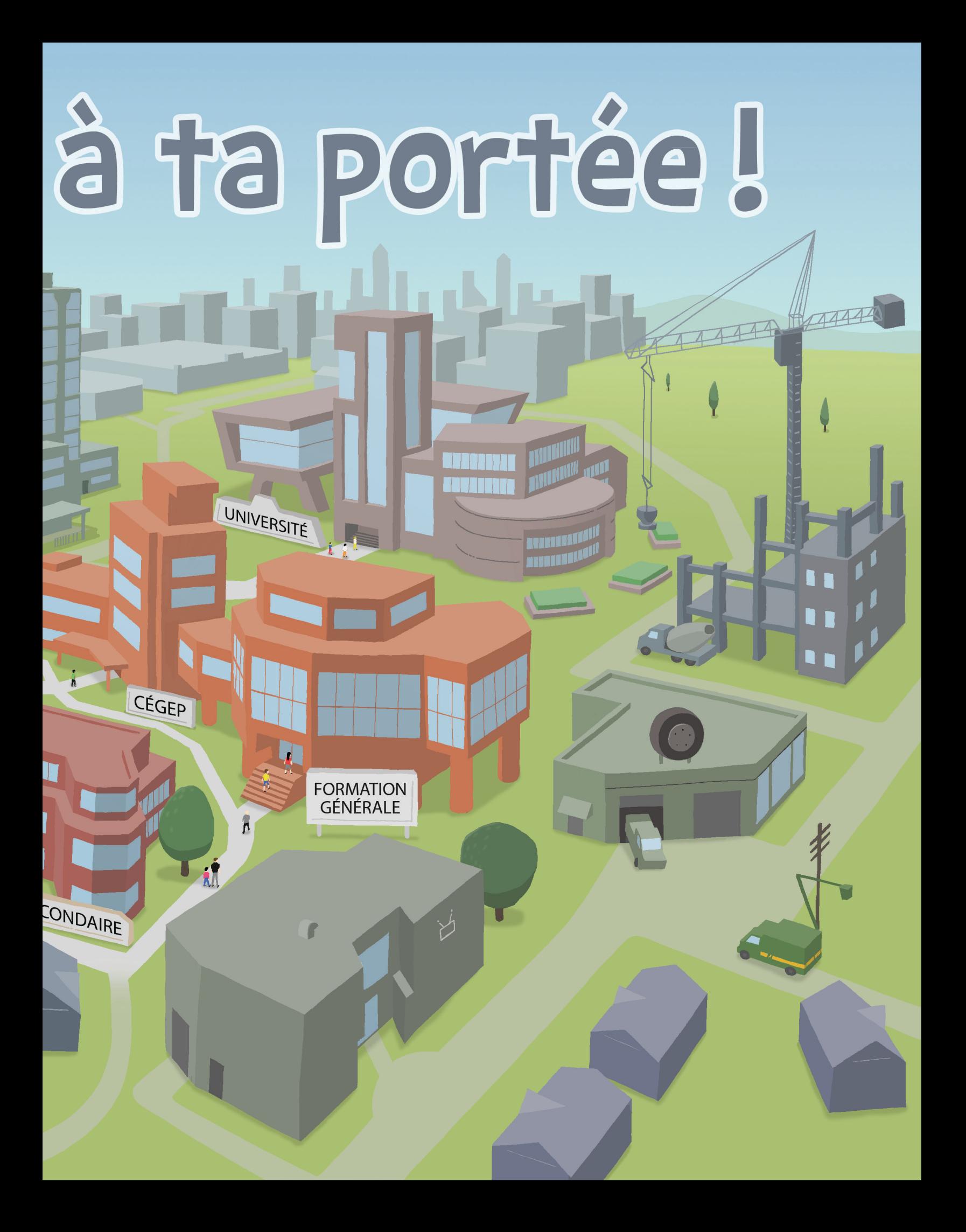

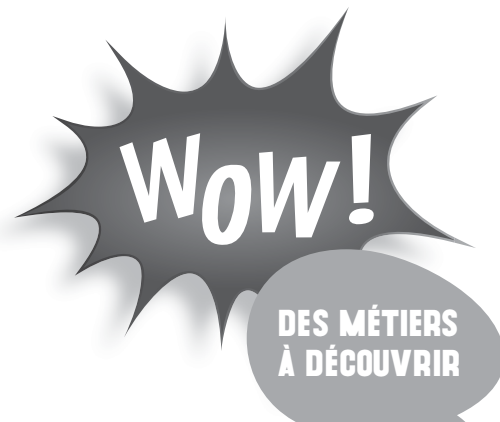

#### CHARPENTERIE-MENUISERIE

Programme offert dans notre région : OUI  $\Box$  ou NON  $\Box$  - Si oui, précisez le nom de l'école :

Sanction (diplôme obtenu au terme de la formation) :

\_\_\_\_\_\_\_\_\_\_\_\_\_\_\_\_\_\_\_\_\_\_\_\_\_\_\_\_\_\_\_\_\_\_\_\_\_\_\_\_\_\_\_\_\_\_\_\_\_\_\_\_\_\_\_\_\_\_\_\_\_\_\_\_\_\_\_\_\_\_\_\_\_\_\_\_\_\_\_\_\_\_\_\_\_\_\_\_\_ Appellation d'emploi (nom du métier associé, si plusieurs sont associés en choisir un; pour les filles, féminiser l'appellation) : \_\_\_\_\_\_\_\_\_\_\_\_\_\_\_\_\_\_\_\_\_\_\_\_\_\_\_\_\_\_\_\_\_\_\_\_\_\_\_\_\_\_\_\_\_\_\_\_\_\_\_\_\_\_\_\_\_\_\_\_\_\_\_\_\_\_\_\_\_\_\_\_\_\_\_\_\_\_\_\_\_\_\_\_\_\_\_\_\_

\_\_\_\_\_\_\_\_\_\_\_\_\_\_\_\_\_\_\_\_\_\_\_\_\_\_\_\_\_\_\_\_\_\_\_\_\_\_\_\_\_\_\_\_\_\_\_\_\_\_\_\_\_\_\_\_\_\_\_\_\_\_\_\_\_\_\_\_\_\_\_\_\_\_\_\_\_\_\_\_\_\_\_\_\_\_\_\_\_

\_\_\_\_\_\_\_\_\_\_\_\_\_\_\_\_\_\_\_\_\_\_\_\_\_\_\_\_\_\_\_\_\_\_\_\_\_\_\_\_\_\_\_\_\_\_\_\_\_\_\_\_\_\_\_\_\_\_\_\_\_\_\_\_\_\_\_\_\_\_\_\_\_\_\_\_\_\_\_\_\_\_\_\_\_\_\_\_\_

Pourcentage de personnes diplômées qui travaillent (il faut suivre le lien sous «Relation avec le marché du travail» et donner le résultat à « En emploi») :

#### TechnIQUE d'aVIONIQUE

Programme offert dans notre région : OUI  $\Box$  ou NON  $\Box$  - Si oui, précisez le nom de l'école :

Sanction (diplôme obtenu au terme de la formation) :

\_\_\_\_\_\_\_\_\_\_\_\_\_\_\_\_\_\_\_\_\_\_\_\_\_\_\_\_\_\_\_\_\_\_\_\_\_\_\_\_\_\_\_\_\_\_\_\_\_\_\_\_\_\_\_\_\_\_\_\_\_\_\_\_\_\_\_\_\_\_\_\_\_\_\_\_\_\_\_\_\_\_\_\_\_\_\_\_\_ Appellation d'emploi (nom du métier associé, si plusieurs sont associés en choisir un; pour les filles, féminiser l'appellation) : \_\_\_\_\_\_\_\_\_\_\_\_\_\_\_\_\_\_\_\_\_\_\_\_\_\_\_\_\_\_\_\_\_\_\_\_\_\_\_\_\_\_\_\_\_\_\_\_\_\_\_\_\_\_\_\_\_\_\_\_\_\_\_\_\_\_\_\_\_\_\_\_\_\_\_\_\_\_\_\_\_\_\_\_\_\_\_\_\_

\_\_\_\_\_\_\_\_\_\_\_\_\_\_\_\_\_\_\_\_\_\_\_\_\_\_\_\_\_\_\_\_\_\_\_\_\_\_\_\_\_\_\_\_\_\_\_\_\_\_\_\_\_\_\_\_\_\_\_\_\_\_\_\_\_\_\_\_\_\_\_\_\_\_\_\_\_\_\_\_\_\_\_\_\_\_\_\_\_

\_\_\_\_\_\_\_\_\_\_\_\_\_\_\_\_\_\_\_\_\_\_\_\_\_\_\_\_\_\_\_\_\_\_\_\_\_\_\_\_\_\_\_\_\_\_\_\_\_\_\_\_\_\_\_\_\_\_\_\_\_\_\_\_\_\_\_\_\_\_\_\_\_\_\_\_\_\_\_\_\_\_\_\_\_\_\_\_\_

Pourcentage de personnes diplômées qui travaillent (il faut suivre le lien sous « Relation avec le marché du travail » et donner le résultat à « En emploi») :

#### PROGRAMME DE TON CHOIX :

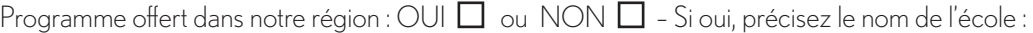

Sanction (diplôme obtenu au terme de la formation) :

\_\_\_\_\_\_\_\_\_\_\_\_\_\_\_\_\_\_\_\_\_\_\_\_\_\_\_\_\_\_\_\_\_\_\_\_\_\_\_\_\_\_\_\_\_\_\_\_\_\_\_\_\_\_\_\_\_\_\_\_\_\_\_\_\_\_\_\_\_\_\_\_\_\_\_\_\_\_\_\_\_\_\_\_\_\_\_\_\_ Appellation d'emploi (nom du métier associé, si plusieurs sont associés en choisir un; pour les filles, féminiser l'appellation) : \_\_\_\_\_\_\_\_\_\_\_\_\_\_\_\_\_\_\_\_\_\_\_\_\_\_\_\_\_\_\_\_\_\_\_\_\_\_\_\_\_\_\_\_\_\_\_\_\_\_\_\_\_\_\_\_\_\_\_\_\_\_\_\_\_\_\_\_\_\_\_\_\_\_\_\_\_\_\_\_\_\_\_\_\_\_\_\_\_

\_\_\_\_\_\_\_\_\_\_\_\_\_\_\_\_\_\_\_\_\_\_\_\_\_\_\_\_\_\_\_\_\_\_\_\_\_\_\_\_\_\_\_\_\_\_\_\_\_\_\_\_\_\_\_\_\_\_\_\_\_\_\_\_\_\_\_\_\_\_\_\_\_\_\_\_\_\_\_\_\_\_\_\_\_\_\_\_\_

\_\_\_\_\_\_\_\_\_\_\_\_\_\_\_\_\_\_\_\_\_\_\_\_\_\_\_\_\_\_\_\_\_\_\_\_\_\_\_\_\_\_\_\_\_\_\_\_\_\_\_\_\_\_\_\_\_\_\_\_\_\_\_\_\_\_\_\_\_\_\_\_\_\_\_\_\_\_\_\_\_\_\_\_\_\_\_\_\_

Pourcentage de personnes diplômées qui travaillent (il faut suivre le lien sous « Relation avec le marché du travail » et donner le résultat à « En emploi») :

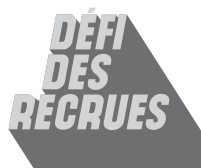

## *ACTIVITÉS D'INTÉGRATION ET DE RÉINVESTISSEMENT*

QUELQUES JOURS APRÈS votre participation au DÉFI DES RECRUES, prévoyez du temps pour faire un retour avec les participants.

## Échanger sur l'expérience

Demandez à chaque élève de noter, individuellement, ses réponses aux questions suivantes :

- Qu'as-tu appris sur la formation professionnelle offerte dans ta région?
- Quelles sont les expérimentations qui t'ont plu davantage ? Pourquoi ?
- Penses-tu que la formation professionnelle peut être une voie intéressante pour toi? Pourquoi ?

À partir de leurs réponses, animez une discussion de groupe sur chacun des points soulevés.

> 11 DnR

## CRÉER UNE FICHE D'INFORMATIONS SUR UN MÉTIER D'AVENIR

En équipe ou individuellement, invitez les élèves à faire une recherche sur un programme de la formation professionnelle (FP) ou de la formation technique (FT) offert dans votre région. Ces fiches d'information (voir page suivante) peuvent ensuite être affichées ou partagées entre les élèves pour leur faire découvrir encore plus de possibilités.

12

## <sup>À</sup> *<sup>B</sup>ANG!* CONSIGNES AUX ÉLÈVES :

Sur l'Inforoute (www.inforoutefpt.org) choisis l'onglet Rechercher un programme et identifie ta région dans le menu déroulant. À partir de la liste de formations offertes, choisis-en une qui t'intéresse et réponds aux questions suivantes :

- **Toi de** choisir
- • Nom du programme :\_\_\_\_\_\_\_\_\_\_\_\_\_\_\_\_\_\_\_\_\_\_\_\_\_\_\_\_\_\_\_\_\_\_\_\_\_\_\_\_\_\_\_\_\_\_\_\_\_\_\_\_\_\_\_\_\_\_\_\_\_\_\_
- • Lieu où se donne la formation : \_\_\_\_\_\_\_\_\_\_\_\_\_\_\_\_\_\_\_\_\_\_\_\_\_\_\_\_\_\_\_\_\_\_\_\_\_\_\_\_\_\_\_\_\_\_\_\_\_\_\_\_\_\_\_\_\_\_\_\_\_\_
- Nombre d'heures de formation :
- $\,\cdot\,\,$  Diplôme obtenu au terme de la formation :

• Appellation d'emploi (nom du métier au masculin et au féminin) :

• Réfléchis pour trouver un exemple concret d'entreprise ou de lieu dans ta région où peut travailler une personne qualifiée dans le domaine choisi (ex. : une infirmière auxiliaire peut travailler à l'Hôpital de Shawinigan.)

À partir du site Emploi-Québec (http://imt.emploiquebec.gouv.qc.ca), clique sur Explorer un métier ou une profession. Dans le menu de gauche, entre le nom de la profession associée à la formation choisie (Appellation d'emploi). Repère le métier choisi dans la liste qui apparait et clique dessus.

- • Note les informations disponibles sur les perspectives d'emploi et le salaire horaire (taux à l'heure).
- • Quels sont les intérêts nécessaires pour excercer le métier ?
- Lis la description du poste. Résume ici le travail en quelques lignes.

• Cette description correspond-elle à ce que tu imaginais ? Explique-toi.

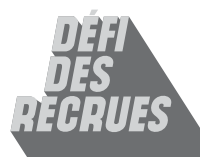

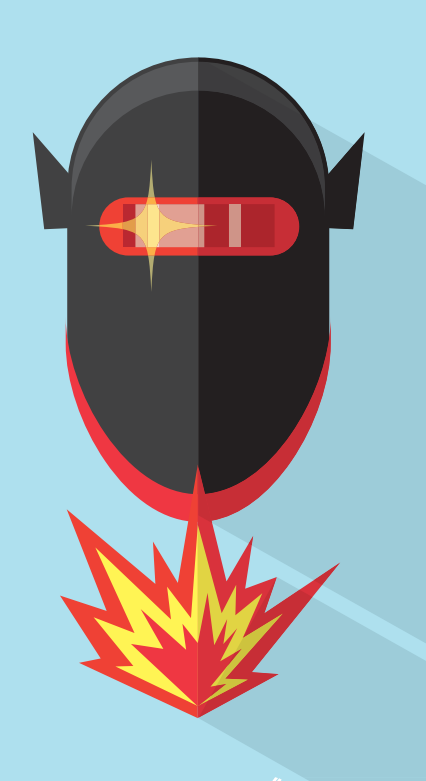

FABRICATION MÉTALLIQUE

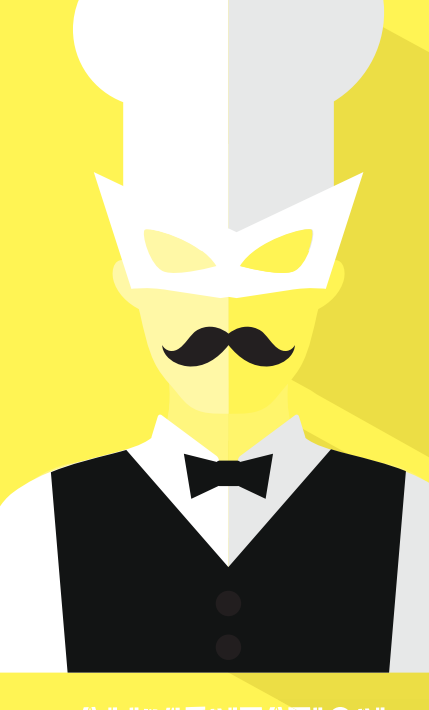

**ALIMENTATION** 

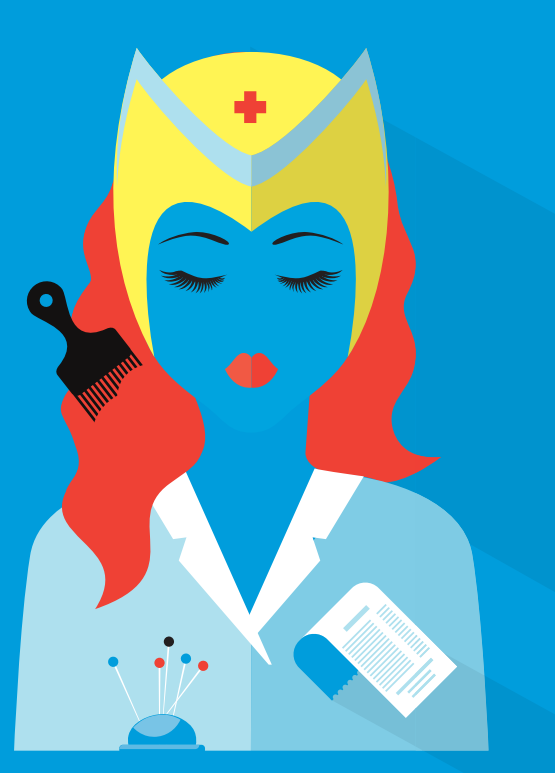

**SERVICES** 

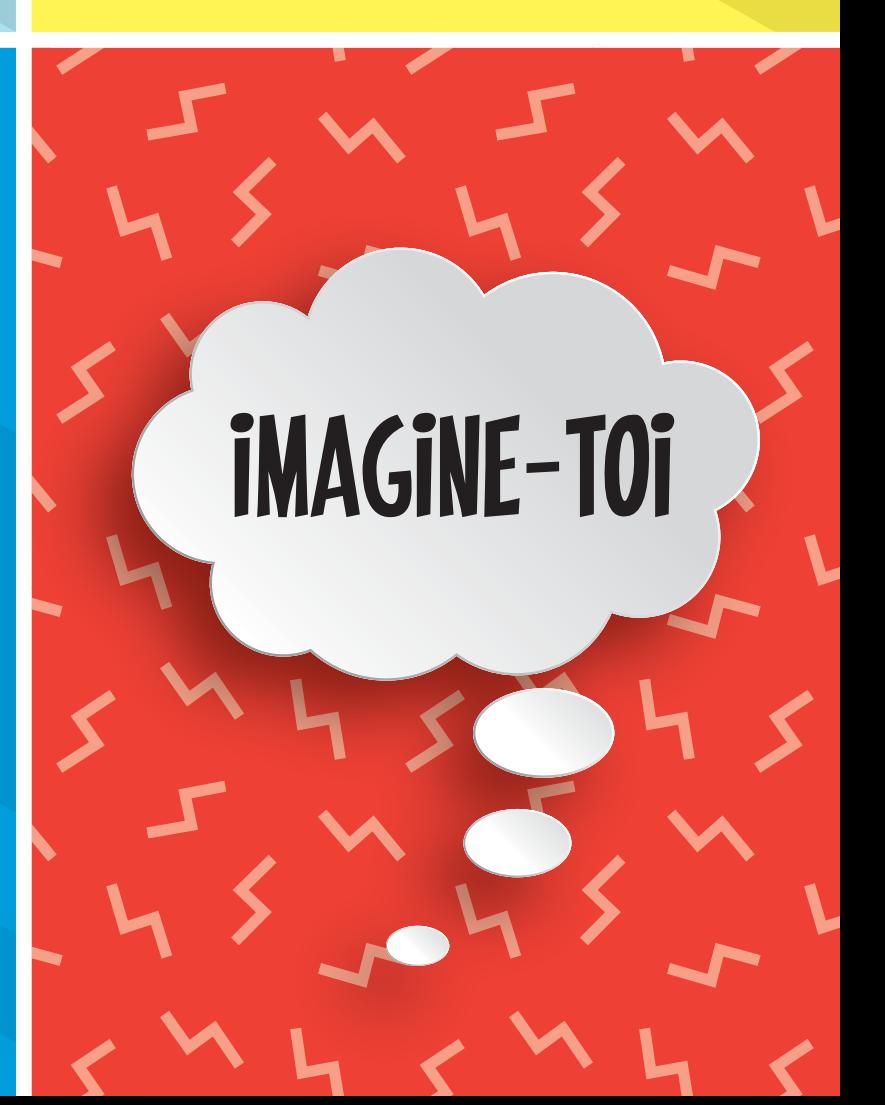

## *RÉFÉRENCES*

#### Sites généraux

Inforoute FPT (présente toutes les formations offertes) : www.inforoutefpt.org

Service régional d'admission en formation professionnelle (pour s'inscrire dans un programme de FP) : www.srafp.com

Olympiades québécoises des métiers et des technologies : www.competencesquebec.com

Campagne Tout Pour Réussir, une initiative de la Commission des partenaires du marché du travail (CPMT), en collaboration avec Emploi-Québec et le ministère de l'Éducation et de l'Enseignement supérieur : www.toutpourreussir.com

Emploi Québec : http://imt.emploiquebec.gouv.qc.ca

Accès-Travail-Femmes : www.accestravailfemmes.com

#### Site pour les parents

L'Ordre des conseillers et conseillères d'orientation du Québec a créé un site web pour aider les parents des jeunes qui cherchent un choix de carrière : www.choixavenir.ca/parents

#### Site des commissions scolaires

Toutes les commissions scolaires offrent de la formation professionnelle. Allez sur le site de votre commission scolaire pour trouver ce qui y est offert. Parfois, on y trouve des outils interactifs pour aider les élèves à explorer les possibilités.

#### Site des cégeps

Tous les Cégeps présentent sur leur site internet les programmes de formation qu'ils offrent. Découvrez les Cégeps de votre région.

15

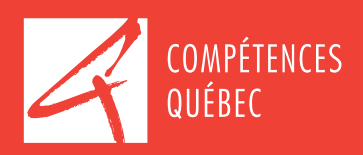

190, RUE DORCHESTER, BUREAU 30 QUÉBEC (QUÉBEC) G1K 9M6 TÉLÉPHONE: 418 646-3534 TÉLÉCOPIEUR : 418 643-6336 INFO@COMPETENCESQUEBEC.COM

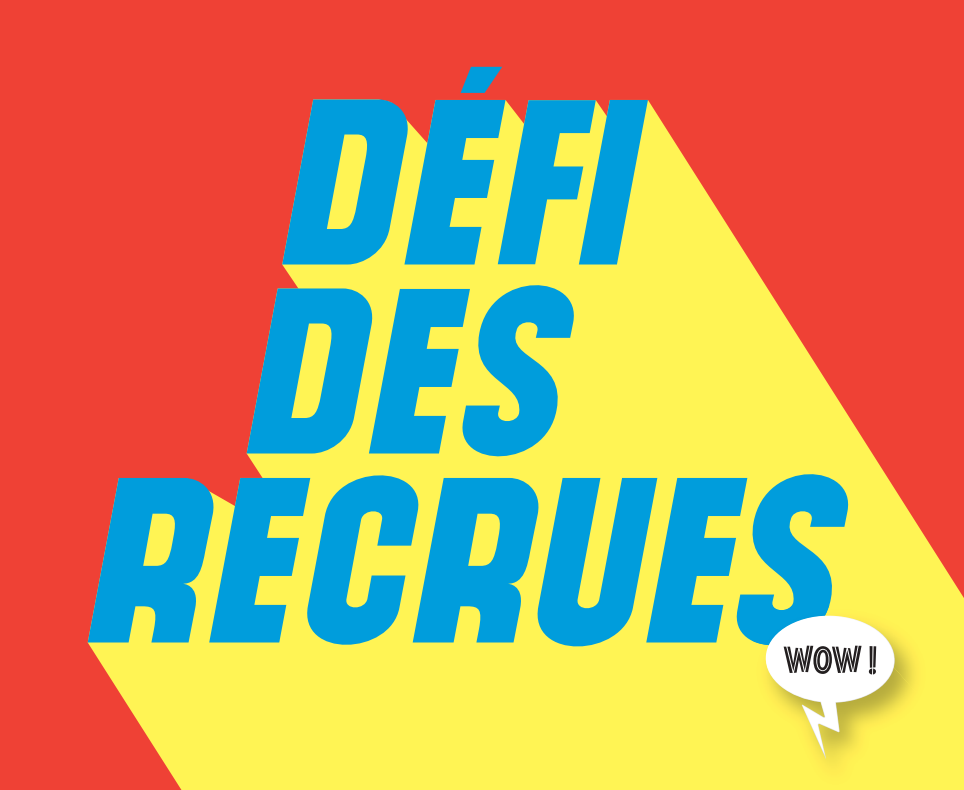